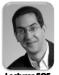

## inst.eecs.berkeley.edu/~cs61c UCB CS61C: Machine Structures

### Lecture 9 – Introduction to MIPS Data Transfer & Decisions I

2010-02-08

Hi to Jon Cappella

Lecturer SOE Dan Garcia

### C SECOND, OBJECTIVE-C, GO UP!

Since 2001, the TIOBE programming community index has been charting the populatiry of programming languages (they use search engines). Note it isn't calculating the best or most lines of code.

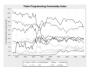

www.tiobe.com/index.php/content/paperinfo/tpci/

### Review

- In MIPS Assembly Language:
  - Registers replace variables
  - One Instruction (simple operation) per line
  - Simpler is Better, Smaller is Faster
- New Instructions:

add, addi, sub

New Registers:

**C Variables**: \$s0 - \$s7

Temporary Variables: \$t0 - \$t7

Zero: \$zero

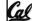

CS61C LO9 Introduction to MIPS : Data Transfer and Decisions (2)

Barria, Sarina 2010 @

### **Assembly Operands: Memory**

- C variables map onto registers; what about large data structures like arrays?
- 1 of 5 components of a computer: memory contains such data structures
- But MIPS arithmetic instructions only operate on registers, never directly on memory.
- Data transfer instructions transfer data between registers and memory:
  - Memory to register
  - Register to memory

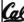

CS61C LO9 Introduction to ANPS : Data Transfer and Decisions (8)

larcia, Spring 2010 (

# Anatomy: 5 components of any Computer Registers are in the datapath of the processor; if operands are in memory, we must transfer them to the processor to operate on them, and then transfer back to memory when done. Computer Processor Control ("brain") Store (to) Datapath Control Control C

### Data Transfer: Memory to Reg (1/4)

- To transfer a word of data, we need to specify two things:
  - Register: specify this by # (\$0 \$31) or symbolic name (\$s0,...,\$t0,...)
  - Memory address: more difficult
    - Think of memory as a single one-dimensional array, so we can address it simply by supplying a pointer to a memory address.
    - Other times, we want to be able to offset from this pointer.
- Remember: "Load FROM memory"

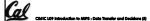

Garda, Sorina 2010 © UCB

### Data Transfer: Memory to Reg (2/4)

- To specify a memory address to copy from, specify two things:
  - A register containing a pointer to memory
  - A numerical offset (in bytes)
- The desired memory address is the sum of these two values.
- Example: 8 (\$t0)
  - specifies the memory address pointed to by the value in \$±0, plus 8 bytes

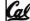

larda, Spring 2010 @ UC

### Data Transfer: Memory to Reg (3/4)

- Load Instruction Syntax:
  - 1 2,3(4)
  - where
    - 1) operation name
    - 2) register that will receive value
    - 3) numerical offset in bytes
    - 4) register containing pointer to memory
- MIPS Instruction Name:
  - 1w (meaning Load Word, so 32 bits or one word are loaded at a time)

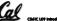

CESIC 100 introduction to MIDE - Date Transfer and Darking (7)

Barcia, Sarina 2010 **©** UC

### Data Transfer: Memory to Reg (4/4)

### Data flow

Example:

lw \$t0,12(\$s0)

This instruction will take the pointer in \$\$0, add 12 bytes to it, and then load the value from the memory pointed to by this calculated sum into register \$\$0

- Notes
  - \$s0 is called the base register
  - 12 is called the offset
  - offset is generally used in accessing elements of array or structure: base reg points to beginning of array or structure (note offset must be a constant known at assembly time)

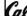

CS&TC LO9 introduction to MIPS : Data Transfer and Decisions (8)

arcia, Spring 2010 @ UC

### **Data Transfer: Reg to Memory**

- Also want to store from register into memory
  - Store instruction syntax is identical to Load's
- MIPS Instruction Name:

sw (meaning Store Word, so 32 bits or one word is stored at a time)  $_{\mbox{\scriptsize N}}$ 

Data flow

Example:

sw \$t0,12(\$s0)

This instruction will take the pointer in \$s0, add 12 bytes to it, and then store the value from register \$t0 into that memory address

Remember: "Store INTO memory"

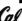

CS&IC LOP Introduction to MIPS : Data Transfer and Decisions (9)

Garrie Sarine 2010 A

### Pointers v. Values

- Key Concept: A register can hold any 32-bit value. That value can be a (signed) int, an unsigned int, a pointer (memory addr), and so on
  - E.g., If you write: add \$t2,\$t1,\$t0
     then \$t0 and \$t1 better contain values that can be added
  - E.g., If you write: 1w \$t2,0(\$t0)
     then \$t0 better contain a pointer
- Don't mix these up!

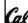

CESS 100 introduction to MIRE . Pute Turnelly and Parkings (III)

Danie Sadan 2010 A

### Addressing: Byte vs. Word

- Every word in memory has an <u>address</u>, similar to an index in an array
- Early computers numbered words like C numbers elements of an array:
  - º Memory[0], Memory[1], Memory[2],

Called the "address" of a word

- Computers needed to access 8-bit <u>bytes</u> as well as words (4 bytes/word)
- Today machines address memory as bytes, (i.e., "Byte Addressed") hence 32-bit (4 byte) word addresses differ by 4
  - Memory[0], Memory[4], Memory[8]

CS61C LOP Introduction to MIPS : Date Transfer and Decisions (TI

Garcia, Sorina 2010 © UCB

### **Compilation with Memory**

- What offset in lw to select A[5] in C?
- 4x5=20 to select A[5]: byte v. word
- Compile by hand using registers:

$$g = h + A[5];$$

- g: \$s1, h: \$s2, \$s3: base address of A
- 1st transfer from memory to register:

lw\$t0,20(\$s3) # \$t0 gets A[5]

- Add <u>20</u> to \$s3 to select A[5], put into \$t0
- Next add it to h and place in g add \$\$1,\$\$2,\$\$t0 # \$\$1 = h+A[5]

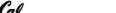

Garda, Sorina 2010 © UCS

### **Notes about Memory**

- Pitfall: Forgetting that sequential word addresses in machines with byte addressing do not differ by 1.
  - Many an assembly language programmer has toiled over errors made by assuming that the address of the next word can be found by incrementing the address in a register by 1 instead of by the word size in bytes.
  - Also, remember that for both lw and sw, the sum of the base address and the offset must be a multiple of 4 (to be word aligned)

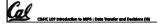

orda. Sorina 2010 **O** UCB

More Notes about Memory: Alignment

 MIPS requires that all words start at byte addresses that are multiples of 4 bytes

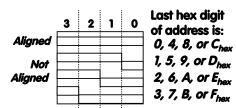

 Called <u>Alignment</u>: objects fall on address that is multiple of their size

al

.....

### Role of Registers vs. Memory

- What if more variables than registers?
  - Compiler tries to keep most frequently used variable in registers
  - Less common variables in memory: spilling
- Why not keep all variables in memory?
  - Smaller is faster: registers are faster than memory
  - Registers more versatile:
    - MIPS arithmetic instructions can read 2, operate on them, and write 1 per instruction
    - MIPS data transfer only read or write 1 operand per instruction, and no operation

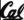

CS61C L09 Introduction to AUPS : Data Transfer and Decisions (L5)

Garrie Sarina 2010 G

### **Administrivia**

- Project 1 due on Saturday
- Other things to announce?

Cal

al

handa Sadan SMA &

### So Far...

- All instructions so far only manipulate data...we've built a calculator of sorts.
- In order to build a computer, we need ability to make decisions...
- C (and MIPS) provide <u>labels</u> to support "goto" jumps to places in code.
  - C: Horrible style; MIPS: Necessary!
- Heads up: pull out some papers and pens, you'll do an in-class exercise!

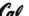

SIC LOT Introduction to MIPS : Data Transfer and Decisions (17)

Garcia, Spring 2010 © UCI

### C Decisions: if Statements

• 2 kinds of if statements in C

if (condition) clause

if (condition) clause1 else clause2

• Rearrange 2nd if into following:

if (condition) goto L1;
 clause2;
 goto L2;
L1: clause1;

т.2 •

 Not as elegant as if-else, but same meaning

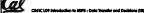

Barda, Sarina 2010 © UCI

### **MIPS Decision Instructions**

Decision instruction in MIPS:

beq register1, register2, L1
beq is "Branch if (registers are) equal"
Same meaning as (using C):

if (register1==register2) goto L1

Complementary MIPS decision instruction

bne register1, register2, L1
bne is "Branch if (registers are) not equal"
Same meaning as (using C):

if (register1!=register2) goto L1

Called <u>conditional branches</u>

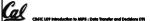

----

### MIPS Goto Instruction

- In addition to conditional branches, MIPS has an unconditional branch:
  - j label
- Called a Jump Instruction: jump (or branch) directly to the given label without needing to satisfy any condition
- Same meaning as (using C): goto label
- Technically, it's the same effect as:

beq \$0,\$0,label

since it always satisfies the condition.

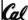

Garcia, Spring 2010 @ U

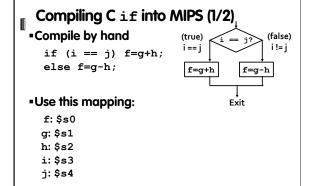

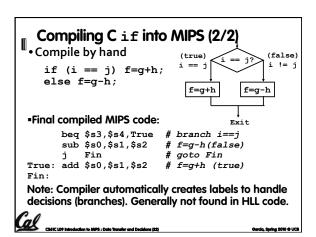

## Peer Instruction We want to translate \*x = \*y into MIPS (x, y ptrs stored in: \$s0 \$s1) 1: add \$s0, \$s1, zero 2: add \$s1, \$s0, zero 3: lw \$s0, 0(\$s1) 4: lw \$s1, 0(\$s0) 5: lw \$t0, 0(\$s1) 6: sw \$t0, 0(\$s0) 7: lw \$s0, 0(\$t0) 8: sw \$s1, 0(\$t0)

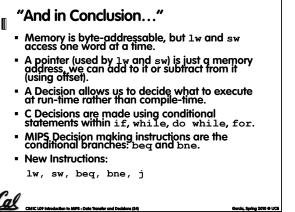